# SOFTWARE PARA ANÁLISE DE RISCO DE UM SISTEMA DE PROTEÇÃO CONTRA DESCARGAS ATMOSFÉRICAS.

1 st Manrique Soares Felix *Engenharia Eletrica ´ Universidade Federal de Santa Maria (UFSM)* Cachoeira do Sul, RS manrique.felix@acad.ufsm.br

*Abstract*—In the current context of the job market, skills and competencies that are not acquired in a traditional teaching model are increasingly needed. The availability of new technologies makes it possible to develop increasingly complex projects and analyses. Therefore, the present work brings the application of programming languages in the development of software for risk analysis of a protection system against atmospheric discharges, following the standard that governs projects, ABNT NBR 5419. To solve the calculations relating to the components of risk, the python programming language was used, and was also applied to the development of the graphical interface. Thus, based on a research project, the analysis was applied to the structure of the Hospital de Caridade e Beneficência in the city of Cachoeira do Sul RS, determining whether the risks are within the tolerable limit, thus allowing the student indicate changes to the structure's lightning protection system seeking greater protection. Finally, the application of the research project brought benefits not only for the student, but also for the community, thus generating greater integration with the university.

*Index Terms*—Lightning protection system, Python.

## I. INTRODUÇÃO

Em um contexto cada vez mais dinâmico, as empresas passaram a contar com diferentes recursos e ferramentas que colaboram para o aumento da produtividade e obtenção de melhores resultados. Portanto para um engenheiro contemporâneo inserido em um cenário tecnológico as linguagens de programação se estabelecem como uma ferramenta indispensável para impulsionar a eficiência, precisão e criatividade em diversas áreas da engenharia. Portanto o presente trabalho busca demonstrar que o domínio das linguagens de programação é uma habilidade multidisciplinar poderosa, capaz de potencializar a atuação dos engenheiros em seus campos de especialização e torná-los profissionais versáteis e adaptáveis. A linguagem de programação utilizada no seguinte trabalho foi Python, uma linguagem de alto nível, de código aberto. Esta linguagem de programação tem ganhado uma imensa popularidade por ser uma das mais versáteis, acessíveis e poderosas atualmente disponíveis, contando com uma sintaxe amigavel e uma vasta comunidade de desenvolvedores e ´ suporte robusto. Neste trabalho será apresentada a aplicação da linguagem de Python no desenvolvimento de um programa para realizar a análise de um sistema de proteção contra descargas atmosféricas seguindo a norma ABNT NBR 5419/2015 de forma genérica, podendo ser aplicado em qualquer estrutura posteriormente. Os resultados do algoritmo são

2<sup>nd</sup> Celso Becker Tischer *Engenharia Eletrica ´ Univeridade Federal de Santa Maria (UFSM)* Cachoeira do Sul, RS celso.tischer@ufsm.br

referentes a sua aplicação na estrutura do Hospital de Caridade e Beneficência (HCB) do município de Cachoeira do Sul - RS.

## II. SISTEMAS DE PROTEÇÃO CONTRA DESCARGAS **ATMOSFÉRICAS**

A análise para implementação de um Sistema de Proteção contra Descargas Atmosféricas (SPDA) detém uma grande importância nos projetos de prédios, edificações e tanques. O SPDA tem uma grande importância não só na proteção de vidas humanas e animais, mas também tem uma grande importância na proteção de sistemas elétricos críticos. A Figura 1 apresenta o princípio de formação de descargas atmosféricas juntamente com a atuação do SPDA. O SPDA é composto por subsistema de captação, um subsistema de aterramento, um subsistema de descida e um subsistema de equipotencialização. O subsistema de captação se encarrega de interceptar as descargas atmosféricas que ameaçam a construção. O subsistema de descidas transporta a corrente de descarga para o sistema de aterramento, que escoa a corrente de descarga para o solo. O subsistema de equipotencialização controla a diferença de potêncial que eventualmente possam ocorrer devido a elementos metalicos que podem se tornar ´ caminha para a corrente da descarga atmosférica, como por exemplo tubulações metálicas, trilhos de elevadores e dutos metálicos. Este procedimento feito pelo SPDA é eficaz na proteção de pessoas, animais e estrutura física de edificações contra raios e fugas elétricas que possam causar choques (AMPHER, 2018).

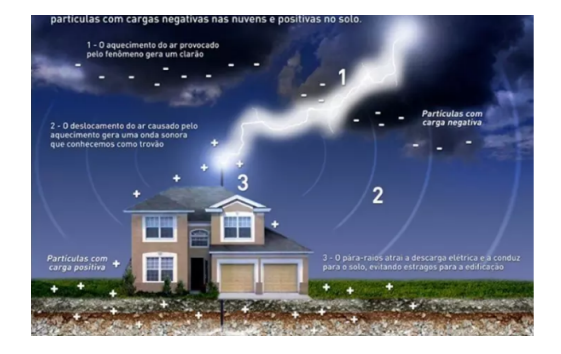

Fig. 1. Formação de descargas atmosféricas e funcionamento do SPDA.

A norma de instalações de SPDA é regulada pela Associação Brasileira de Normas Técnicas (ABNT), através

da NBR 5419. O objetivo principal da norma é evitar e minimizar incêndios, explosões, danos materiais e risco de morte de pessoas e animais pelos efeitos das descargas elétricas. Atualmente existem três métodos de dimensionamento:

- O metodo de Malhas consiste em instalar um sistema de ´ captores formados por condutores horizontais interligados em forma de malha, o uso deste tipo de SPDA é baseado na teoria de Faraday, segundo a qual, o campo elétrico no interior de uma gaiola é nulo.
- O método do ângulo de proteção utiliza hastes instaladas para proteger o volume de um cone, onde o captor fica no vértice e ângulo entre a geratriz e o centro do cone.
- O método da esfera rolante é o mais recente dos três apresentados e consiste em fazer rolar uma esfera, por toda a edificação. Esta esfera terá um raio definido em função do nível de proteção, os locais onde a esfera tocar a edificação são os locais mais expostos a descargas (MATTEDE, 2014).

#### III. GERENCIAMENTO DE RISCO

O gerenciamento de risco é a obtenção dos parâmetros e manipulação dos conceitos em forma de equacionamentos do risco (ABNT, 2015). O procedimento básico para um gerenciamento consiste inicialmente em identificar as características da estrutura a ser protegida. É necessário identificar e relacionar todos os tipos de perdas nela contidos, para obter e avaliar os correspondentes riscos, relacionados com: risco de perda de vida humana ou ferimentos permanentes; risco de perda de serviço público; risco de perda de patrimônio cultural; risco de perda de valores econômicos. Obtido os valores dos riscos, é realizada a avaliação da necessidade de instalar um SPDA. Esta avaliação é realizada através da comparação dos valores de risco obtidos, com os riscos toleraveis correspondentes a ´ cada tipo de risco. Os parâmetros de tolerância são tabelados pela NBR 5419. O seguinte projeto teve como objetivo o desenvolvimento de um algoritmo de gerenciamento de risco, seguindo a norma da ABNT NBR 5419/2015, tendo como foco o Hospital de Caridade e Beneficência (HCB) da cidade de Cachoeira do Sul – RS, Figura 2.

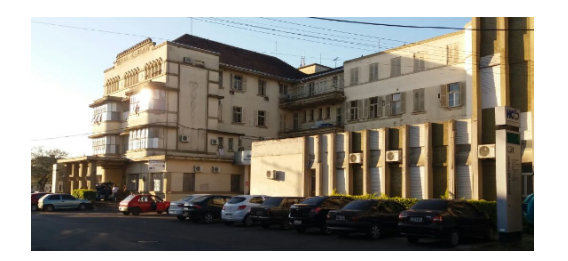

Fig. 2. Estrutura do Hospital de Caridade e Beneficência de Cachoeira do  $Sul = RS$ .

#### *A. Caracteristicas Gerais da Estrutura*

O desenvolvimento do projeto ocorreu na realização de diversas visitas técnicas ao HCB, onde foram levantadas informações importantes referentes à estrutura e possíveis

problemas que seriam enfrentados durante o gerenciamento de risco. Na primeira visita, identificou-se problemas referente a` malha de aterramento do local, que por motivos de localização, tornava-se inviável a utilização de um sistema de aterramento convencional que atendesse a NBR 5419, uma vez que a estrutura se encontra em uma região densamente povoada, impedindo qualquer alteração nas áreas de circulação de forma que atendesse aos requisitos minimos de distânciamento da norma. Portanto, desde o início do projeto, foi considerada a possibilidade de utilização da estrutura como subsistema de descida do SPDA e aterramento natural.

## *B. Analises por Zonas ´*

Como a estrutura analisada em questão é referente a um Hospital, foi observada a necessidade de uma análise por zonas, assim possibilitando maior flexibilidade do projeto, permitindo adicionar diferentes considerações de riscos para cada zona. A estrutura foi separada em 3 zonas, sendo:

- Zona 1: considerada a área comum hospitalar, com grau crítico baixo;
- Zona 2: refere-se a UTI Neonatal, com grau crítico alto;
- Zona 3: refere-se a UTI Adulto I, com grau crítico alto;

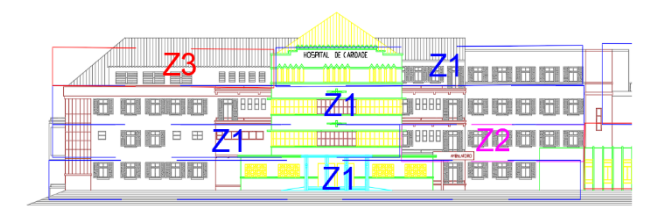

Fig. 3. Separação das zonas para análise do gerenciamento de risco do HCB.

## IV. RESULTADOS E DISCUSSÕES

Para a resolução dos cálculos referente às componentes de risco que constam na NBR 5419, foi escolhida a linguagem de programação Python para criação do algoritmo de cálculo, associado a uma interface gráfica para inserção dos dados, seleção dos parâmetros e por fim, apresentação dos resultados da análise de risco. Para o desenvolvimento da análise, foram necessárias a criação de 2 telas para entradas de dados, 3 telas para apresentação dos resultados de cada zona e 1 telas para apresentação do resultado total da estrutura. O fluxograma do funcionamento do algoritmo de análise está representado na Figura 5.

A Figura 4 apresenta a tela inicial do algoritmo, onde é possível selecionar o risco associado a estrutura e inserir o número de zonas em que a mesma será dividida. O risco associado a estrutura interfere diretamento nos resultados do algoritmo, uma vez que ele é o parâmetro de medida do risco total. No fluxograma da Figura 5, são geradas 3 caminhos iguais, uma vez que cada um deles é referente aos calculos de cada zona que serão somados no final, gerando o risco total da estrutura. A Figura 6 apresenta a segunda tela do algoritmo onde é possível adicionar as características gerais da estrutura,

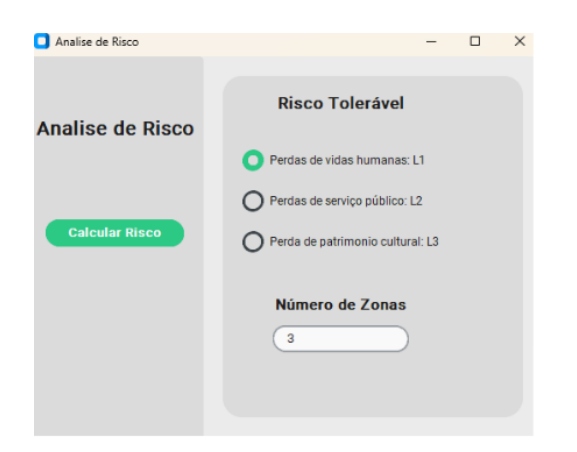

Fig. 4. Tela inicial da interface gráfica.

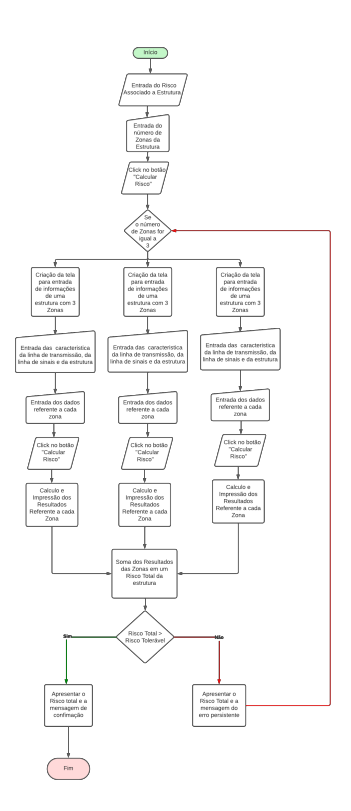

Fig. 5. Fluxograma do algoritmo de análise de risco em python.

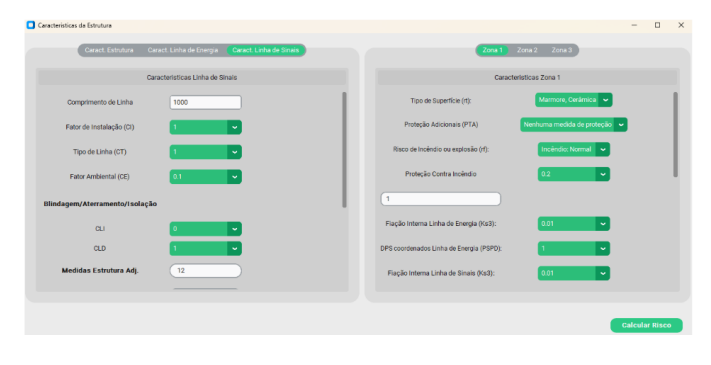

Fig. 6. Tela de entrada das informações da estrutura.

da linha de energia e da linha de sinais, assim como adicionar as características específicas para cada zona.

Após a realização dos cálculos, as seguintes telas do software apresentam os valores das componentes de risco, que são referentes aos diferentes tipos de riscos considerados, como por exemplo, o risco relativo a ferimentos aos seres vivos causados por choque elétrico devido às tensões de toque e passo dentro da estrutura e fora dela que é representado pela sigla RA, a componente de risco representada pela sigla RB que é referente aos danos físicos causados por centelhamentos perigosos dentro da estrutura iniciando incêndios ou explosões, assim como todas as outras componentes de risco de cada uma das zonas. Entrando com as informações da estrutura do HCB no algoritmo, tem-se os resultados apresentados na Figura 7, Figura 8 e Figura 9.

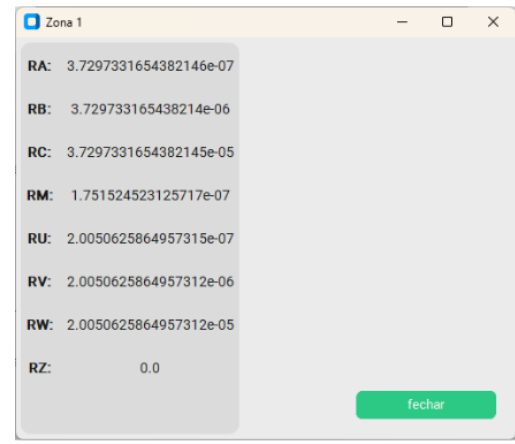

Fig. 7. Componentes de Risco Zona 1.

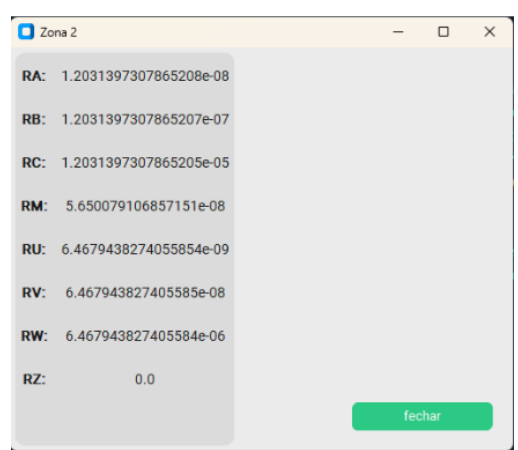

Fig. 8. Componentes de Risco Zona 2.

Por fim, a última tela, Figura 10, apresenta o valor do risco total calculado para a estrutura e o valor do risco tolerável, dada pela NBR 5419, para fins de análise e projeto do sistema de proteção contra descargas atmosféricas. Além disso, uma mensagem de conclusão da análise é apresentada. Nota-se na Figura 10 que foi obtido um risco total de 0,0001076 para a

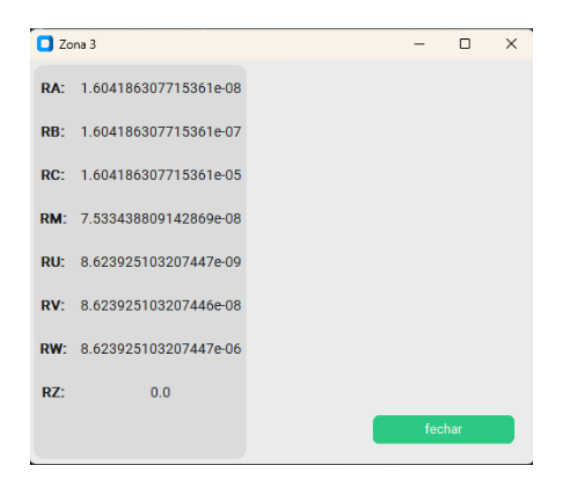

Fig. 9. Componentes de Risco Zona 3.

estrutura do HCB ficando acima do risco tolerável de 0,00001 previsto pela NBR 5419. Demonstra que a estrutura não está protegida contra descargas atmosfericas sendo que medidas ´ devem ser tomadas para que o risco atenda o tipo de perdas L1 (Perdas de vidas humanas). Para isso, é proposto nova configuração para o sistema de captação e para o sistema de proteção contra surtos (MPS).

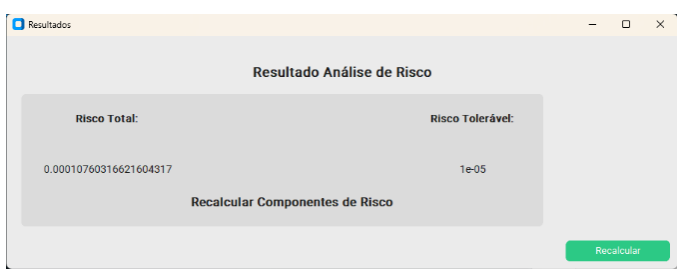

Fig. 10. Resultado da análise de risco para o HCB.

#### *A. Sistema de Captac¸ao˜*

O sistema de captação deve atender às especificações da norma referente a um sistema de SPDA Classe I com subsistema de descida e aterramento natural. Considerando o método das esferas rolantes, a configuração do subsistema de captação e dada por: ´

#### *B. Sistema de MPS*

Referente ao sistema de proteção contra surtos (MPS), existe uma infinidade de configurações, mas neste caso, foram considerados a seguinte configuração:

- Na Zona 1: um sistema de DPS coordenado para linha de energia de Classe III, sistema de DPS para a linha de sinais de Classe III.
- Na Zona 2: um sistema de DPS coordenado para linha de energia de Classe III, sistema de DPS para a linha de sinais de Classe III.
- Na Zona 3 um sistema de DPS coordenado para linha de energia de Classe III, sistema de DPS para a linha de sinais de Classe III.

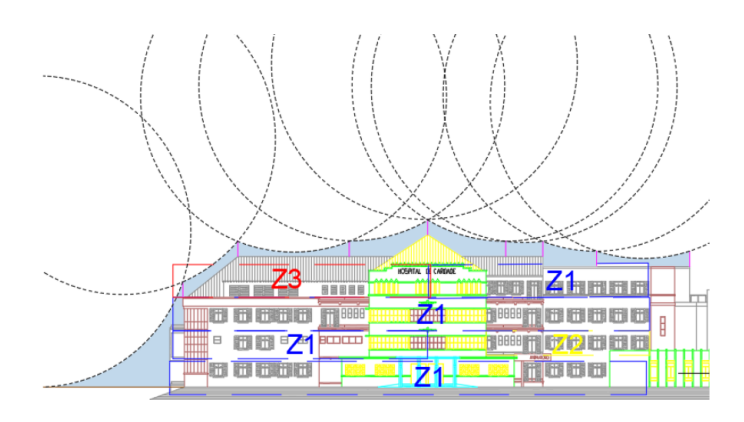

Fig. 11. Configuração do subsistema de captação.

Considerando as configurações descritas nos itens 4.1 e 4.2 e selecionando as mesmas no software, tem-se o resultado de 0,000009659 para o risco total, atendendo a norma para o tipo de perdas L1. Neste caso, a mensagem "Estrutura Protegida" e escrita na tela do software desenvolvido, Figura 12. ´

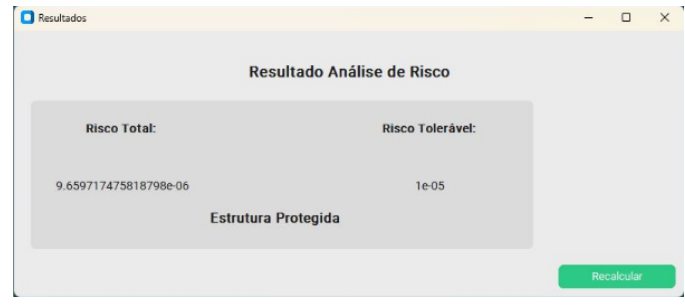

Fig. 12. Resultado da analise de risco para o HCB considerando as novas ´ configurações do sistema.

#### V. CONSIDERAÇÕES FINAIS

Este trabalho apresentou uma das aplicações da linguagem de programação no cotidiano de um engenheiro, sendo utilizada no desenvolvimento de um software para analise de ´ risco de um sistema de proteção contra descargas atmosféricas seguindo a norma ABNT NBR 5419/2015. Com o desenvolvimento deste projeto, foi possível analisar e propor melhorias no sistema de proteção contra descargas atmosféricas do Hospital HCB, criando assim uma maior integração da universidade com a comunidade Cachoeirense.

#### **REFERENCES**

- [1] AMPHER. A importância do projeto de SPDA. Disponível em: https://www.ampher.com.br/a-importancia-do-projeto-de-spda/. Acesso em 14 mai. 2023.
- [2] ASSOCIAÇÃO BRASILEIRA DE NORMAS TÉCNICAS. NBR 5419-1: Proteção contra descargas atmosféricas Parte 1: Princípios gerais. Rio de Janeiro, 2015
- [3] ASSOCIAÇÃO BRASILEIRA DE NORMAS TÉCNICAS. NBR 5419-2:Proteção contra descargas atmosféricas Parte 2: Gerenciamento de risco. Rio de Janeiro, 2015
- [4] ELEMENTA. O que é SPDA? (Sistema de Proteção<br>Contra Descargas Atmosféricas). Disponível em: Atmosféricas). Disponível em: https://elementaconstrucoes.com.br/2021/04/13/o-que-e-spda-sistemade-protecao-contra-descargas-atmosfericas/. Acesso em: 10 mai.  $2023$
- [5] MATTEDE, Henrique. O que é SPDA? (Sistema de Proteção Contra Descargas Atmosféricas). Disponível em: https://www.mundodaeletrica.com.br/o-que-e-spda-sistema-de-protecaocontra-descargas-atmosfericas/. Acesso em 13 mai. 2023.
- [6] NOEMI. D. Entenda o que é a aprendizagem baseada em problemas.<br>Disponível em: https://escolasdisruptivas.com.br/metodologiashttps://escolasdisruptivas.com.br/metodologiasinovadoras/entenda-o-que-e-a-aprendizagem-baseada-em-problemas/. Acesso em 12 maio. 2023.
- [7] RIBEIRO, R. de C. A aprendizagem baseada em problemas (PBL): uma implementação na educação em engenharia. Tese (Doutorado) - UFSC, Florianópolis, 2005
- [8] SOUZA, André. SPDA-Sistemas de proteção contra descargas atmosféricas: Teoria prática e legislação. 2.ed, São Paulo: Érica, 2020
- [9] SILVA, Gustavo. Metodologias ativas: Conheça a aprendizagem baseada em projetos. Disponível em: https://blog.unis.edu.br/metodologiasativas-conheca-a-aprendizagem-baseada-em-projetos. Acesso em: 13 mai. 2023

.